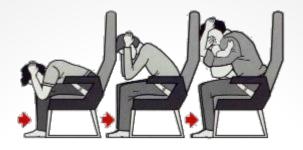

## Brace for impact @bephpug 2012

Christoph Lühr

@chluehr

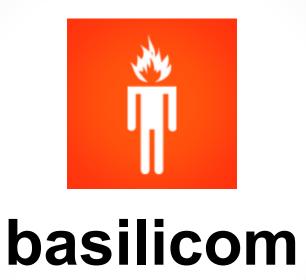

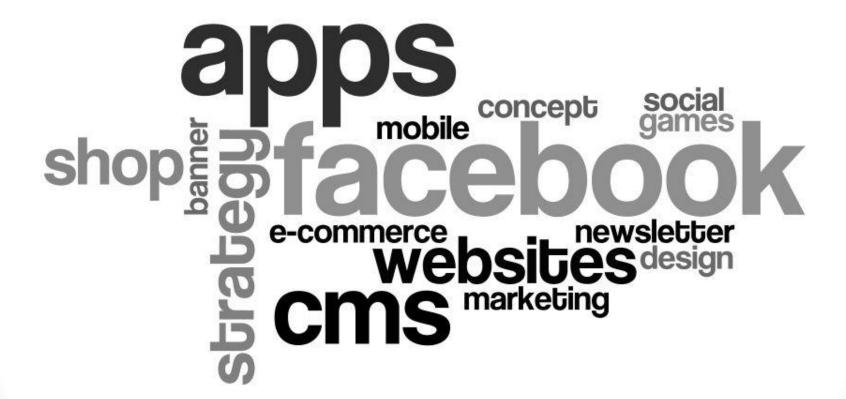

(short term)

## **High Load Scenarios**

## DISCLAIMER

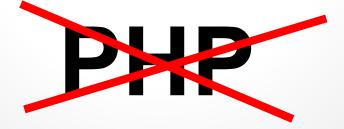

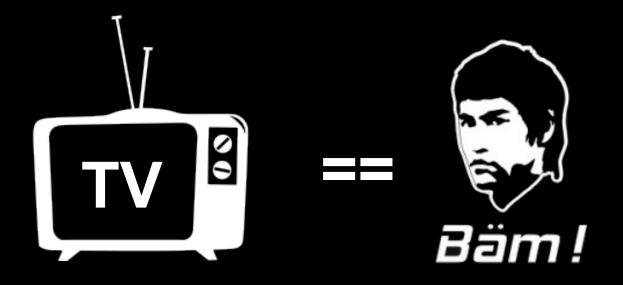

(if successful)

#### "Slashdot Effect"

(now: Facebook, Bild.de, ...)

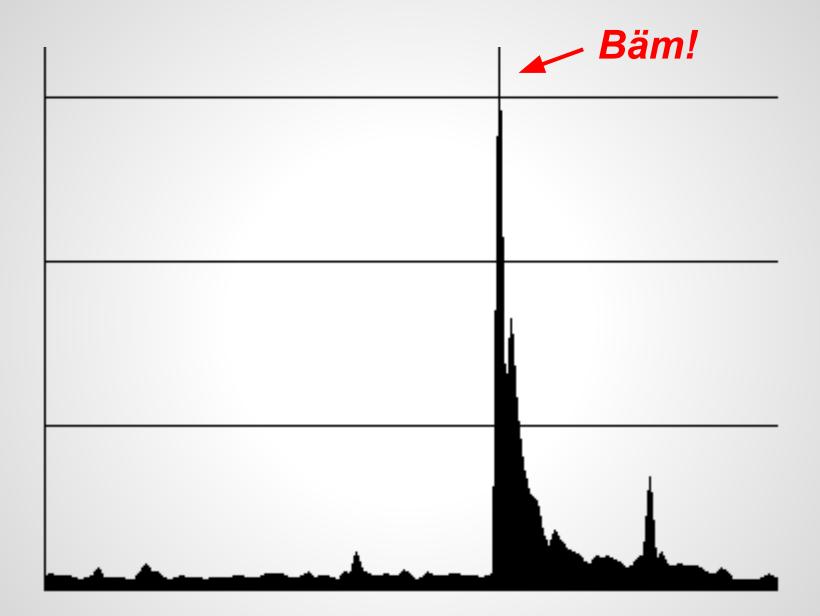

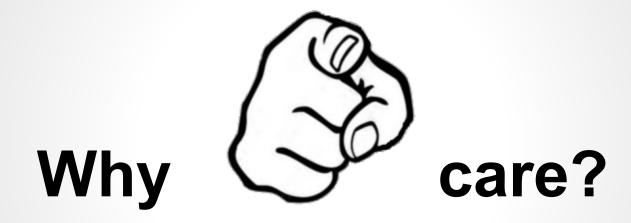

## \$\$\$

TV ads are expensive downtime == wasted money

## Why me?

5 yrs++
Deutsche Bahn, Ferrero, Peugeot
BMW, Sony, UMG, studiVZ, ...

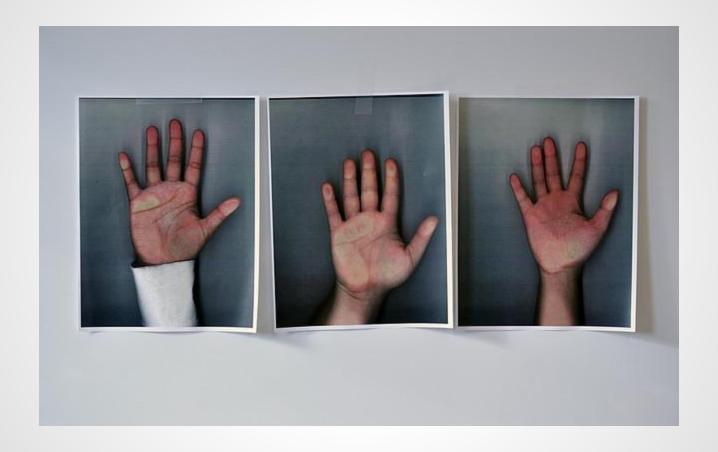

### Flight Plan

- 1. MAKE A PLAN
- 2. MAKE IT SCALE?
- 3. MAKE IT FAST!
- 4. [TEST, SIZE]
- 5. WATCH IT!

6. BONUS: EXAMPLES

**Architecture** 

## **Brace for impact**

## Plan Brace for impact

## Knowledge is Power

Media plans

TV schedules

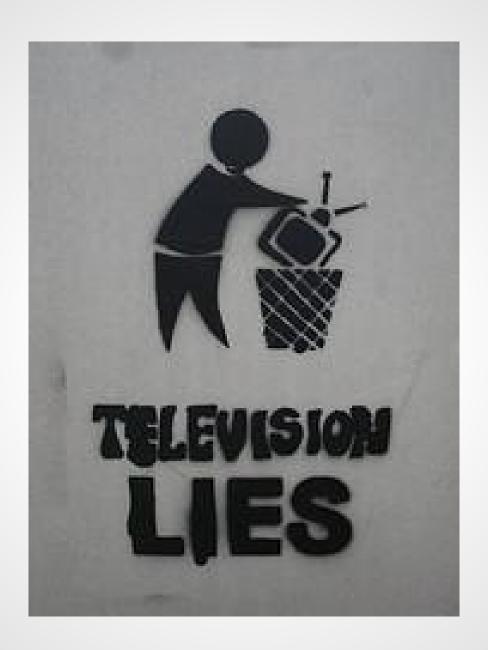

### **Planning**

- just Peaks matter
- Media / marketing exposure?
- Target group? Click Rate?
- Max. daily visits? Top hour?
- Pages ^ visit, resources ^ page?

Do not forget storage / traffic requirements.

## **Planning**

| Metric                            | High-Case | Realistic-Case |
|-----------------------------------|-----------|----------------|
| TV Potential Users                | 7270000   | 7270000        |
| Percentage of participating Users | 4,5       | 0,8            |
| Participating Users Total         | 327150    | 58160          |
| Print Potential Users             | 660000    | 660000         |
| Percentage of participating Users | 3,5       | 0,7            |
| Participating Users Total         | 23100     | 4620           |
| Online Potential Users            | 53000000  | 53000000       |
| Percentage of participating Users | 0,6       | 0,2            |
| Participating Users Total         | 318000    | 106000         |
|                                   |           |                |
| Total Promo Users                 | 668250    | 168780         |

## **Planning**

| Metric                                          | High-Case |       | Realistic-Case |       |
|-------------------------------------------------|-----------|-------|----------------|-------|
| Potential Users Total                           | 670000    | #     | 170000         | #     |
| Percentage of participating Users               | 100       | %     | 100            | %     |
| Participating Users Total                       | 670000    | #     | 170000         | #     |
| Number of Campaign Days                         | 14        | #     | 14             | #     |
| Number of Visits per User during Campaign       | 1         | #     | 1,2            | #     |
| Number of additional Viral User Visits per User | 0,5       | #     | 0,1            | #     |
| Visits total                                    | 1005000   | #     | 221000         | #     |
| Percentage of Visits during Peak Day            | 20        | %     | 15             | %     |
| Potential Peak DAUs / Visits per Day            | 201000    | #     | 33150          | #     |
| Percentage of Peak Day DAUs in Top Hour         | 30        | %/h   | 20             | %/h   |
| Potential Peak Day DAUs / Visits per Top Hour   | 60300     | #/h   | 6630           | #/h   |
| HTTP Requests per PI                            | 4         | #/PI  | 3              | #/PI  |
| Initial HTTP Requests per Visit                 | 20        | #/V   | 20             | #/V   |
| Average Initial PI Size (KB)                    | 700       | kB    | 600            | kB    |
| Average consecutive PI Size (KB)                | 200       | kB    | 150            | kB    |
| Traffic per Visit (KB)                          | 1900      | kB/V  | 1350           | kB/V  |
| Traffic Total (GB)                              | 1821      | gB/T  | 285            | gB/T  |
| Average PIs per Visit                           | 6         | #/V   | 5              | #/V   |
| Requests per Visit                              | 44        | #/V   | 35             | #/V   |
| Requests total in top Hour                      | 2653200   | #/Th  | 232050         | #/Th  |
| Average HTTP Requests per Second in top Hour    | 737       | #/sTh | 64             | #/sTh |

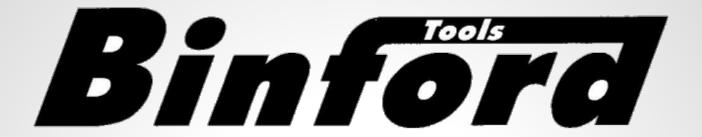

### **Architecture**

( & Tool Time )

#### Fancy Solution

# Elasticity Scaling

### "just add more boxes.."

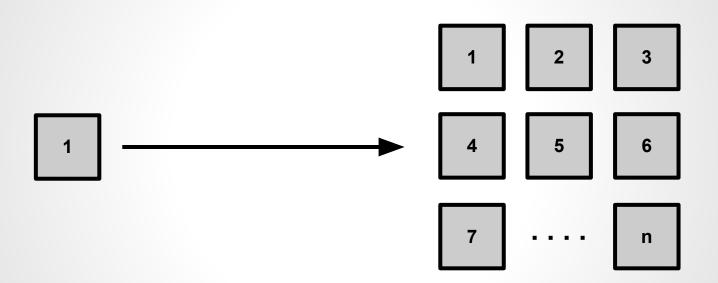

## really?

## System complexity ++

## Database?

## Time to spawn?

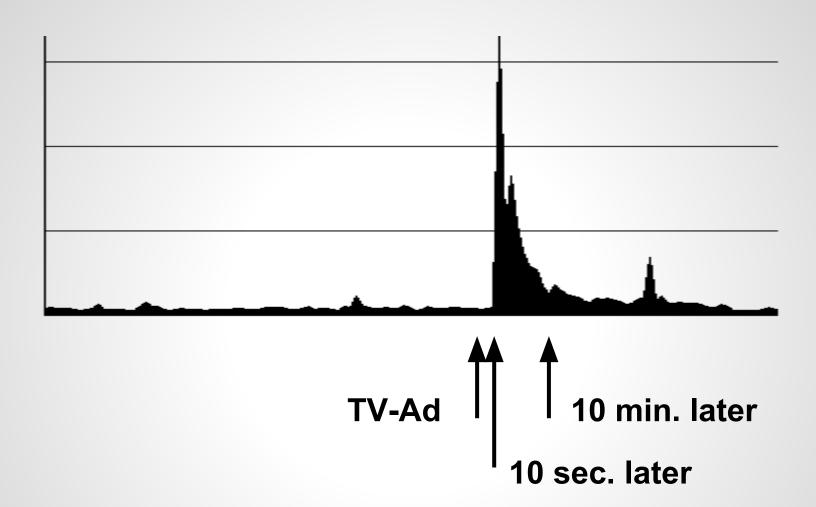

#### **Traditional Solution**

### Performance ++

#### **Performance**

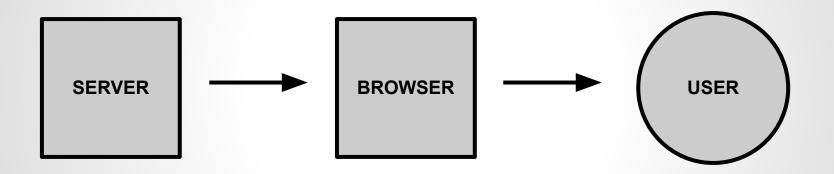

#### **Performance**

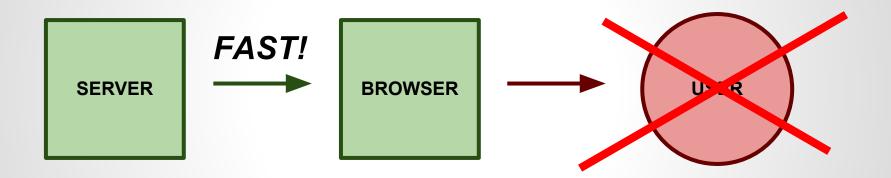

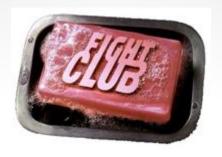

### **Performance Rules**

## Rule #1 Don't get hit.

landing page on a different server.

#### Rule #2

### Let others do the work

 use a Content Delivery Network (CloudFlare is free).

## Serve static content

# SERVE CONTENT!

## Serve static content

- use a caching reverse proxy:
  - **Varnish**
- NGINX is fast, too
- "static" can even mean only 5 mins.

## Serve static content <u>once</u>

- use correct cache headers
- leverage browser caches
- allow external proxies to cache your content.

# Rule #5 Minimize requests

- compress HTML
- combine / minify JS, CSS
- inline images
- == get a good SpeedRanking.

#### Rule #6

## Avoid dynamic requests

- load data upfront
- stay in browser, validate via JS first
- collect data / batch requests
- load only on action (captcha, ...).

# Rule #7 small is BIG

- don't load a framework for an insert()
- just write a logfile?
- use nodeJS.

#### Rule #8

### De-couple / postpone

- use queuing and finite # of workers
- use external services (transloadit, youtube, ...).

#### Rule #9

### Degrade gracefully

- skip doing hard work (thumbnails,...)
- hide expensive functionality (edit)
- ... to keep the site online.

## Secret Rule #10 Cheat

- discard requests
- stats & voting: sample only 10%
- simulate server calls (spinner).

# Final Rule #11 Don't go offline.

- put campaign on different server
- limit resources, don't kill your server
- if all fails, be sure to display a notice.

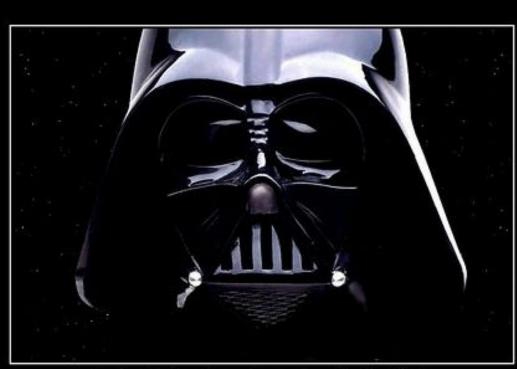

### TESTING

I FIND YOUR LACK OF TESTS DISTURBING.

### **Testing**

- Goal: Determine app limits/threshold
- Testing is HARD
- Test the production environment
- Monitor performance & resources
- httperf, apache bench, siege, JMeter.

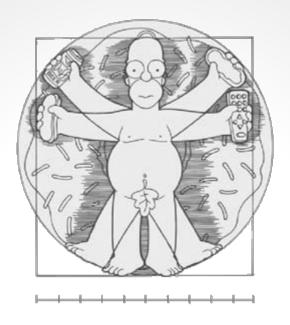

Sizing & Tuning

### Sizing & Tuning

- RAM
- CPU cores / CPU speed
- IO: Storage Type / Storage Size
- Cache memory (Varnish)
- MySQL tuning (Caches, ...)
- System/Network tuning (max\_open\_files, ...)
- Apache (max. childs, ...)

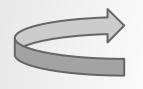

## Rinse, repeat.

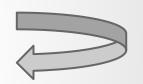

(building, testing, sizing)

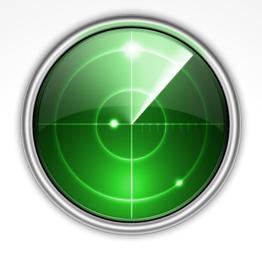

# Online: Monitoring

### **Monitoring**

- Access (Google Analytics)
- External Availability (Pingdom, ...)
- Speed, Latency &
   Resources (New Relic, ...)
- Application (# participants, ... StatHat)

OR homegrown (statsd, etc.).

## **Examples**

#### **Forms**

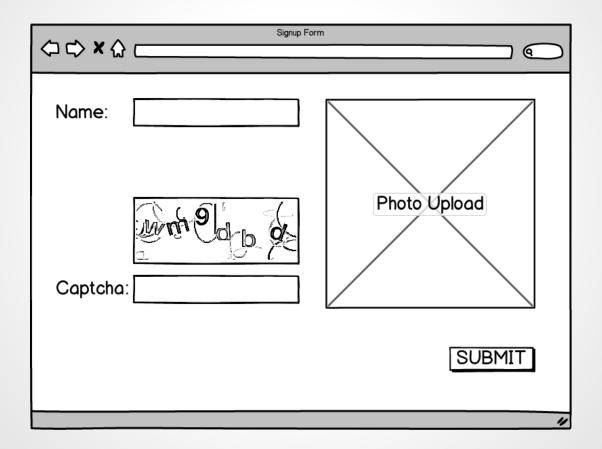

#### **Forms**

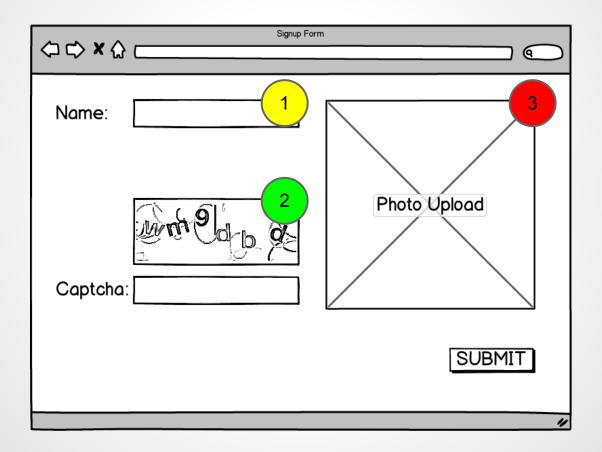

### Gallery detail pages

http://foo.com/view/?key=3Jsk31KOsk2

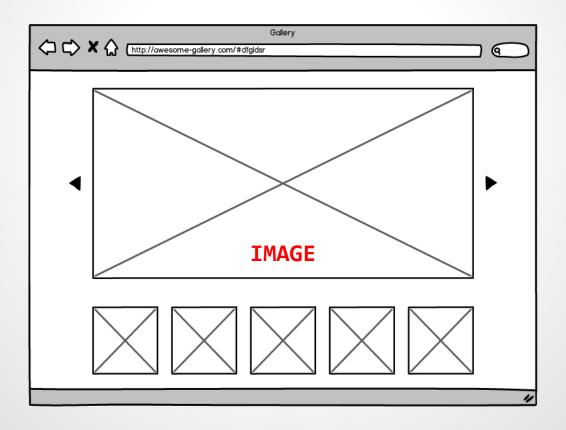

### Gallery detail pages

```
http://foo.com/view/?key=3Jsk31K0sk2 ==> :-(
http://foo.com/view/ #3Jsk31K0sk2 ==> :-)
```

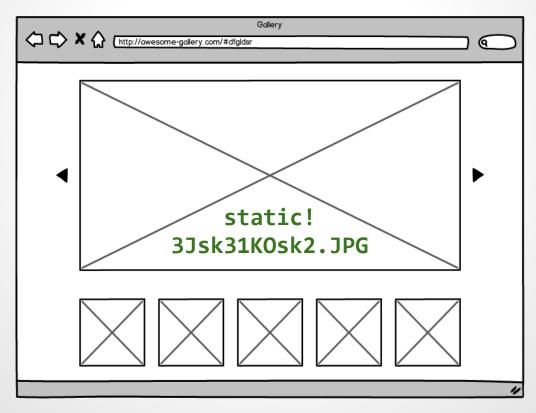

### Simplified setup

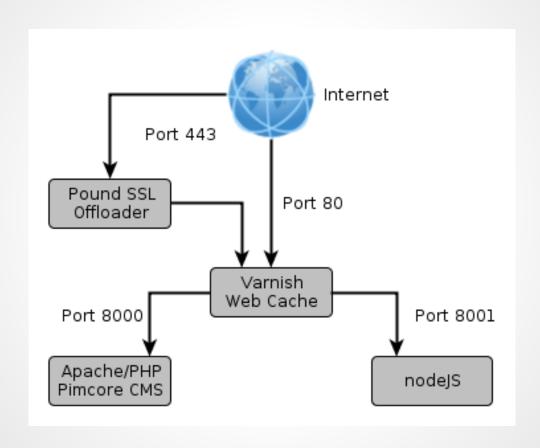

## Summary

# SERVE CONTENT!

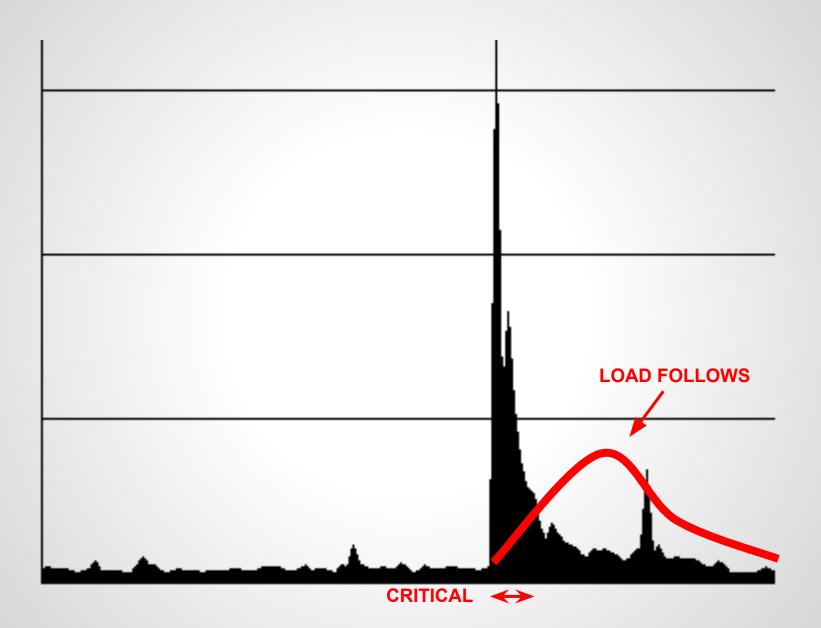

### **Questions?**

Suggestions?

#### **Thanks**

... and always have a safe landing!

#### Contact

#### **Christoph Lühr**

eMail: luehr@r-pentomino.de, christoph.luehr@basilicom.de

Twitter: @chluehr

#### Slides license

Attribution-NonCommercial-ShareAlike 3.0 <a href="http://creativecommons.org/licenses/by-nc-sa/3.0/">http://creativecommons.org/licenses/by-nc-sa/3.0/</a>

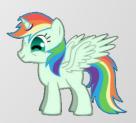

#### Links

Google PageSpeed Insights

https://developers.google.com/speed/pagespeed/insights

Transloadit: Image / Video uploads / conversion

https://transloadit.com/

Pingdom Monitoring & Tools

http://tools.pingdom.com/fpt/

New Relic application & server monitoring

http://newrelic.com/

CloudFlare CDN

https://www.cloudflare.com/

#### Links

Continuous Performance Testing

```
http://qafoo.
com/talks/12_05_ipc_se_continuous_performance_tests.pdf
```

Varnish

```
https://www.varnish-cache.org/
```

Varnish Speed

```
http://kly.
no/posts/2010_10_23__High_End_Varnish___275_thousand_request
s_per_second___.html
```

#### Links

#### NGINX

http://www.slideshare.net/Edorian/nginx-php-fpm-thewebserver-you-might-actually-like-php-usergroup-berlin

- High Performance Web Sites Steve Souders http://shop.oreilly.com/product/9780596529307.do
- Pound Load Balancer, Reverse Proxy & SSL Offloader http://www.apsis.ch/pound